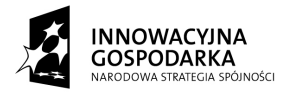

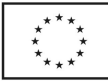

Numer sprawy: SR.271.2.2011 Załącznik nr 3

# **OPIS PRZEDMIOTU ZAMÓWIENIA**

dotyczy: postępowania o udzielenie zamówienia publicznego prowadzonego w trybie przetargu nieograniczonego na:

*dostawę zestawów komputerowych, drukarek i oprogramowania komputerowego na potrzeby projektu pt. "Suwalski Internet równych szans"*

#### **I. Opis ogólny**

Przedmiotem zamówienia jest:

- 1. zakup i dostawa 195 nieużywanych i wyprodukowanych nie wcześniej niż na 6 miesięcy przed terminem składania ofert zestawów komputerowych wraz z oprogramowaniem systemowym, biurowym i antywirusowym, wykorzystywanych do nauki podstaw obsługi, korzystania z Internetu i popularnych aplikacji biurowych i komunikacyjnych,
- 2. zakup i dostawa 8 nieużywanych i wyprodukowanych nie wcześniej niż na 6 miesięcy przed terminem składania ofert identycznych drukarek komputerowych wraz z oprogramowaniem niezbędnych do obsługi drukarki za pomocą komputerów,
- 3. instalacja na dostarczonych komputerach oprogramowania systemowego, biurowego, antywirusowego i niezbędnego do obsługi dostarczonych przez Wykonawcę drukarek,
- 4. instalacja dostarczonych zestawów komputerowych i drukarek w lokalizacjach wskazanych przez Zamawiającego na terenie Miasta Suwałki, Gminy Suwałki i Gminy Raczki,

Przedmiot zamówienia zostanie wykonany na rzecz Miasta Suwałki, Gminy Suwałki i Gminy Raczki wg następującego podziału:

1. na rzecz Miasta Suwałki:

- 1) zakup i dostawa 80 nieużywanych i wyprodukowanych nie wcześniej niż na 6 miesięcy przed terminem składania ofert identycznych zestawów komputerowych wraz z oprogramowaniem systemowym, biurowym i antywirusowym,
- 2) zakup i dostawa 3 nieużywanych i wyprodukowanych nie wcześniej niż na 6 miesięcy przed terminem składania ofert identycznych drukarek komputerowych wraz z oprogramowaniem niezbędnych do obsługi drukarki za pomocą komputerów,

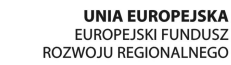

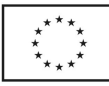

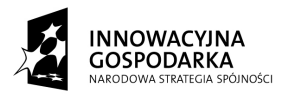

- 3) instalacja na dostarczonych 80 komputerach oprogramowania systemowego, biurowego i antywirusowego i na 3 komputerach − oprogramowania niezbędnego do obsługi dostarczonych przez Wykonawcę drukarek,
- 4) instalacja 80 dostarczonych zestawów komputerowych i 3 drukarek w lokalizacjach wskazanych przez Zamawiającego na terenie Miasta Suwałki.
- 2. na rzecz Gminy Suwałki:
	- 1) zakup i dostawa 45 nieużywanych i wyprodukowanych nie wcześniej niż na 6 miesięcy przed terminem składania ofert identycznych zestawów komputerowych wraz z oprogramowaniem systemowym, biurowym i antywirusowym,
	- 2) zakup i dostawa 3 nieużywanych i wyprodukowanych nie wcześniej niż na 6 miesięcy przed terminem składania ofert identycznych drukarek komputerowych wraz z oprogramowaniem niezbędnych do obsługi drukarki za pomocą komputerów,
	- 3) instalacja na dostarczonych 45 komputerach oprogramowania systemowego, biurowego i antywirusowego i na 3 komputerach − oprogramowania niezbędnego do obsługi dostarczonych przez Wykonawcę drukarek,
	- 4) instalację 45 dostarczonych zestawów komputerowych i 3 drukarek w lokalizacjach wskazanych przez Zamawiającego na terenie Gminy Suwałki,
- 3. na rzecz Gminy Raczki:
	- 1) zakup i dostawa 70 nieużywanych i wyprodukowanych nie wcześniej niż na 6 miesięcy przed terminem składania ofert identycznych zestawów komputerowych wraz z oprogramowaniem systemowym, biurowym i antywirusowym,
	- 2) zakup i dostawa 2 nieużywanych i wyprodukowanych nie wcześniej niż na 6 miesięcy przed terminem składania ofert identycznych drukarek komputerowych wraz z oprogramowaniem niezbędnych do obsługi drukarki za pomocą komputerów,
	- 3) instalacja na dostarczonych 70 komputerach oprogramowania systemowego, biurowego i antywirusowego i na 2 komputerach − oprogramowania niezbędnego do obsługi dostarczonych przez Wykonawcę drukarek,
	- 4) instalacja 70 dostarczonych zestawów komputerowych i 2 drukarek w lokalizacjach wskazanych przez Zamawiającego na terenie Gminy Raczki.

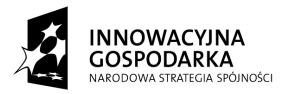

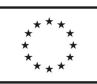

# **II. Minimalne parametry techniczne zestawów komputerowych**

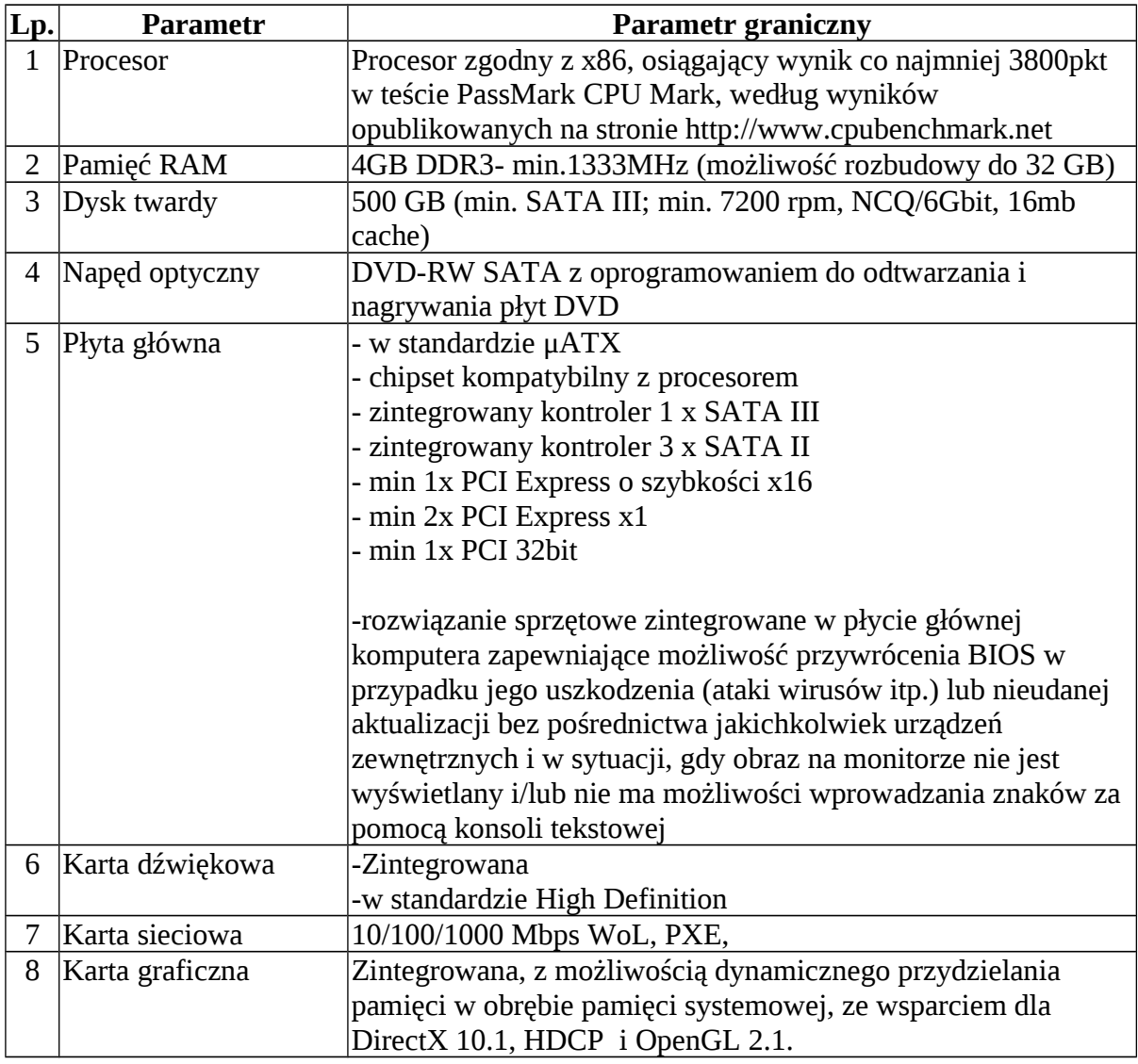

#### **Specyfikacja jednostki centralnej:**

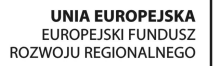

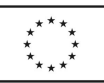

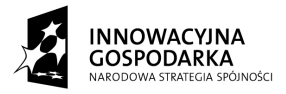

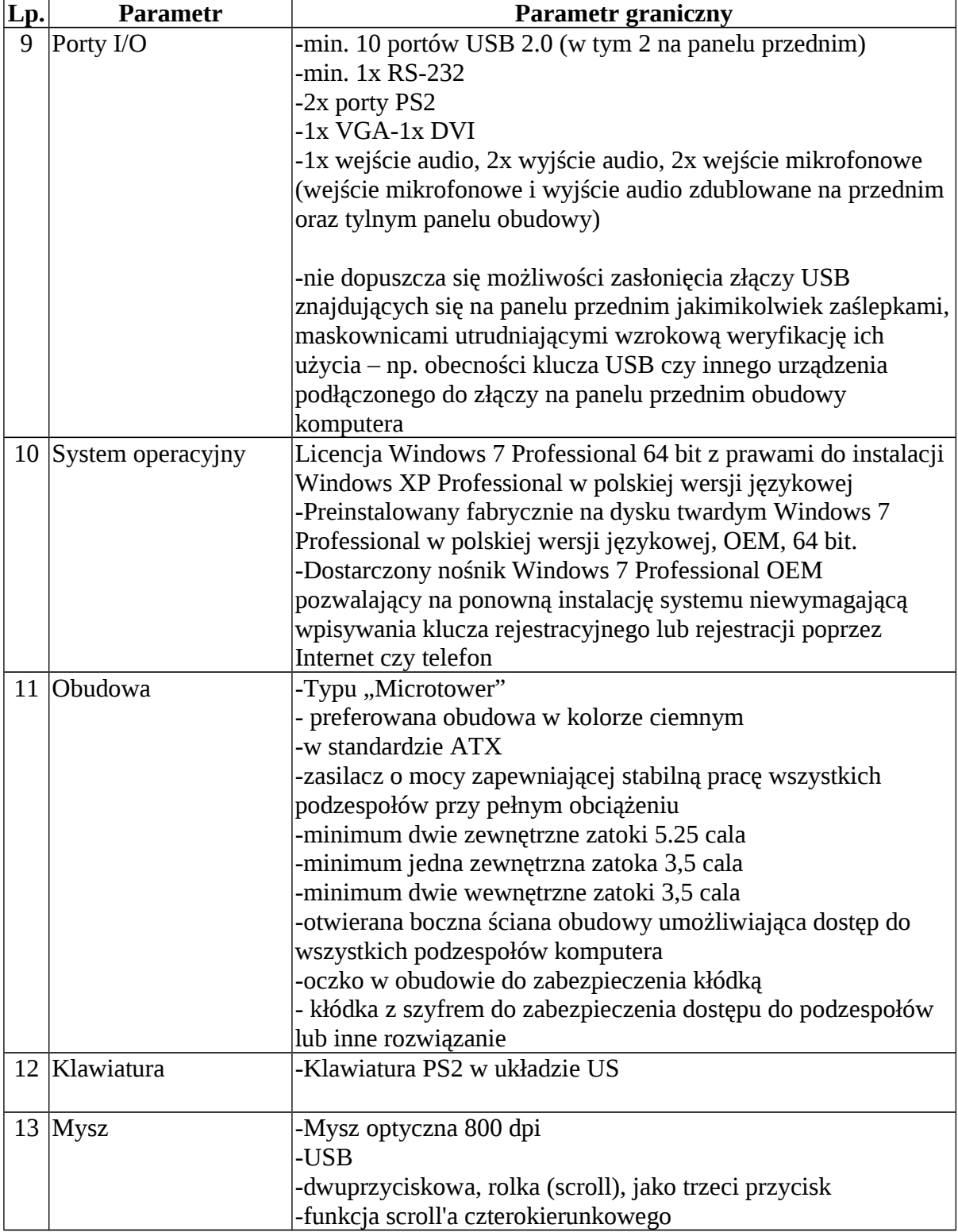

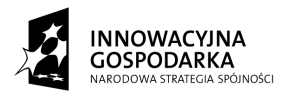

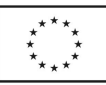

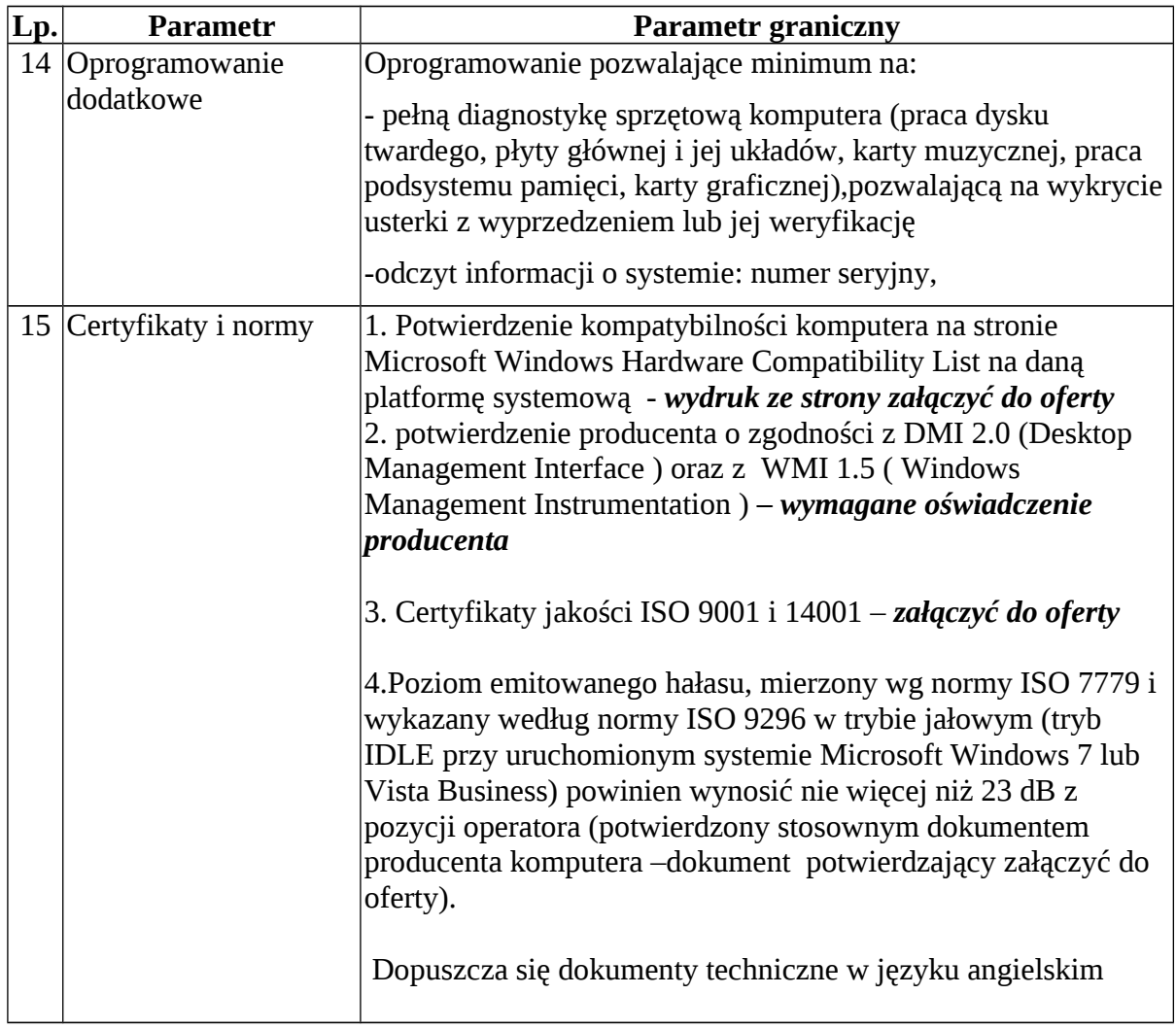

**UNIA EUROPEJSKA**<br>EUROPEJSKI FUNDUSZ<br>ROZWOJU REGIONALNEGO

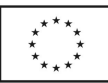

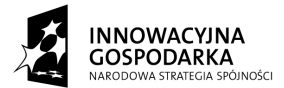

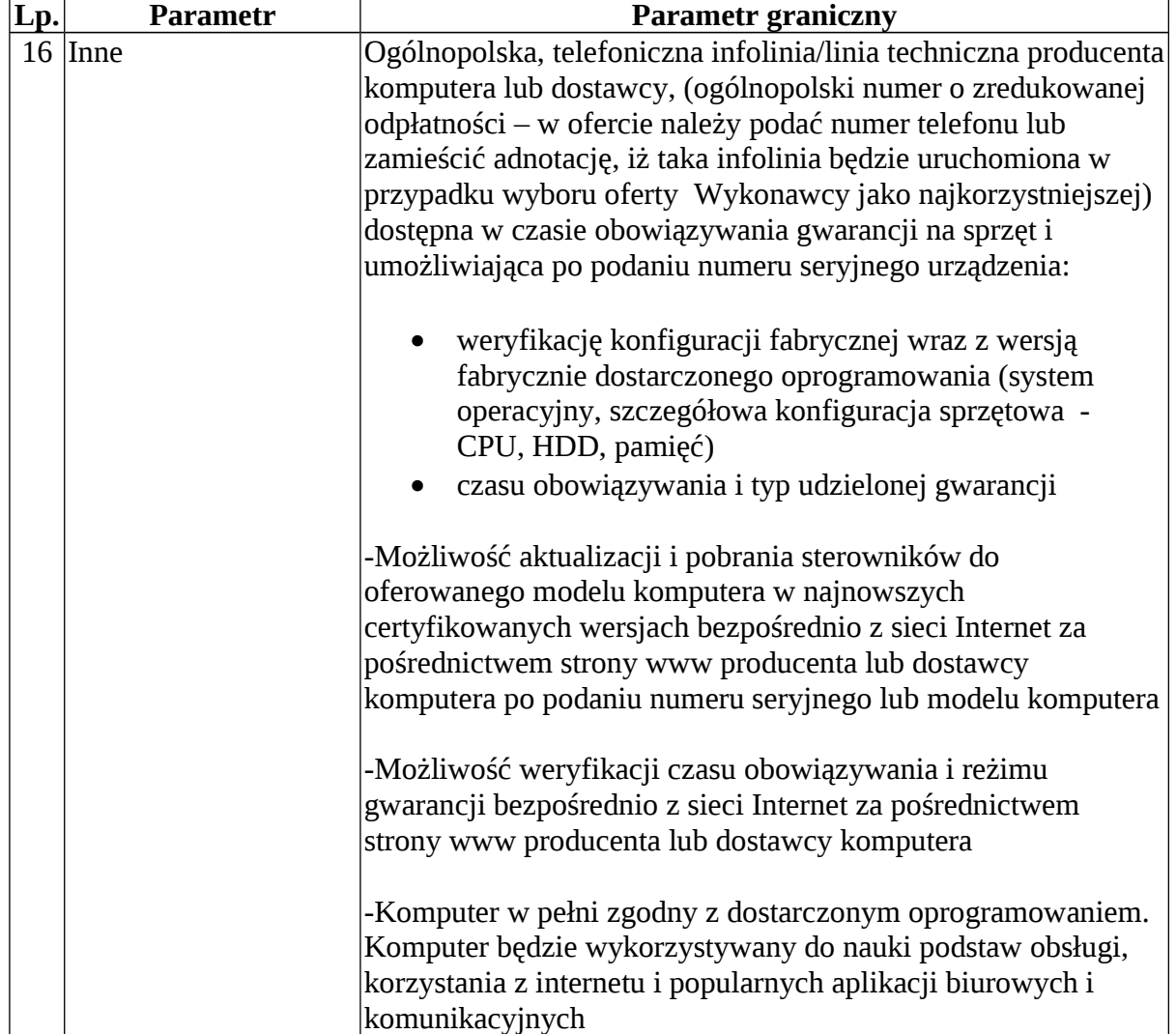

### **Specyfikacja monitora**

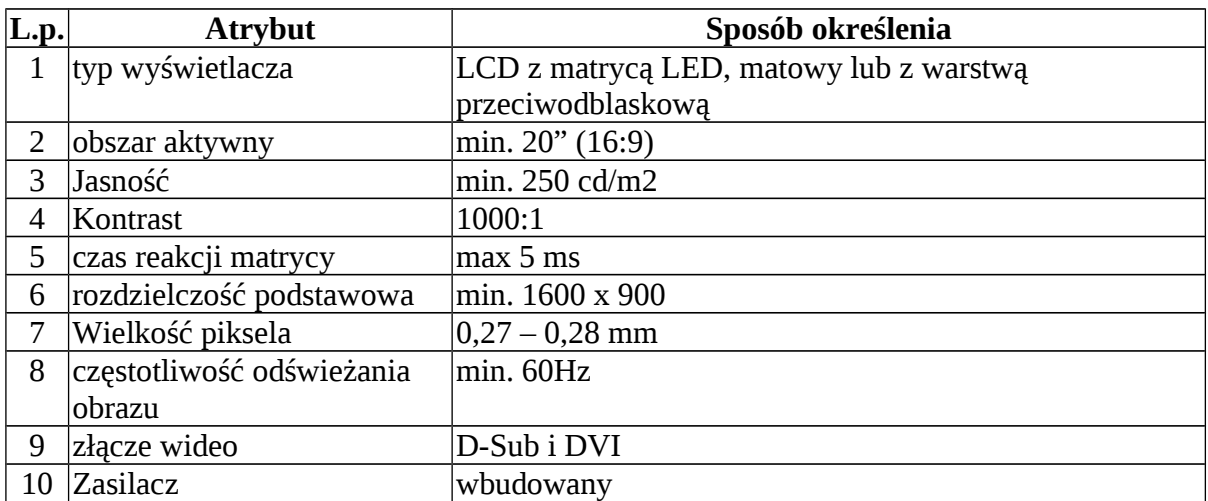

,,Dotacje na Innowacje" ,,Inwestujemy w Waszą przyszłość"

Projekt współfinansowany ze środków Europejskiego Funduszu Rozwoju Regionalnego w ramach Programu Operacyjnego Innowacyjna Gospodarka

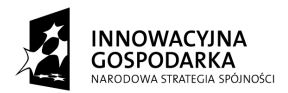

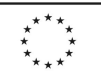

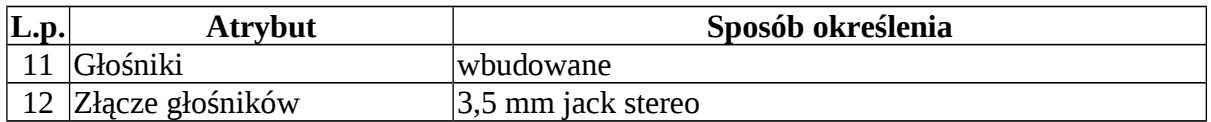

#### **Specyfikacja kamerki internetowej**

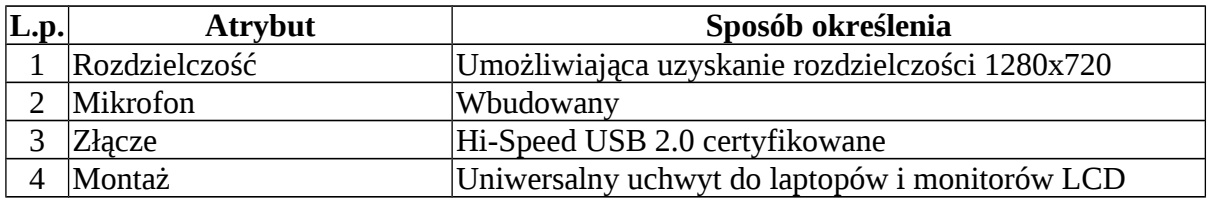

#### **III. Minimalne parametry techniczne drukarek**

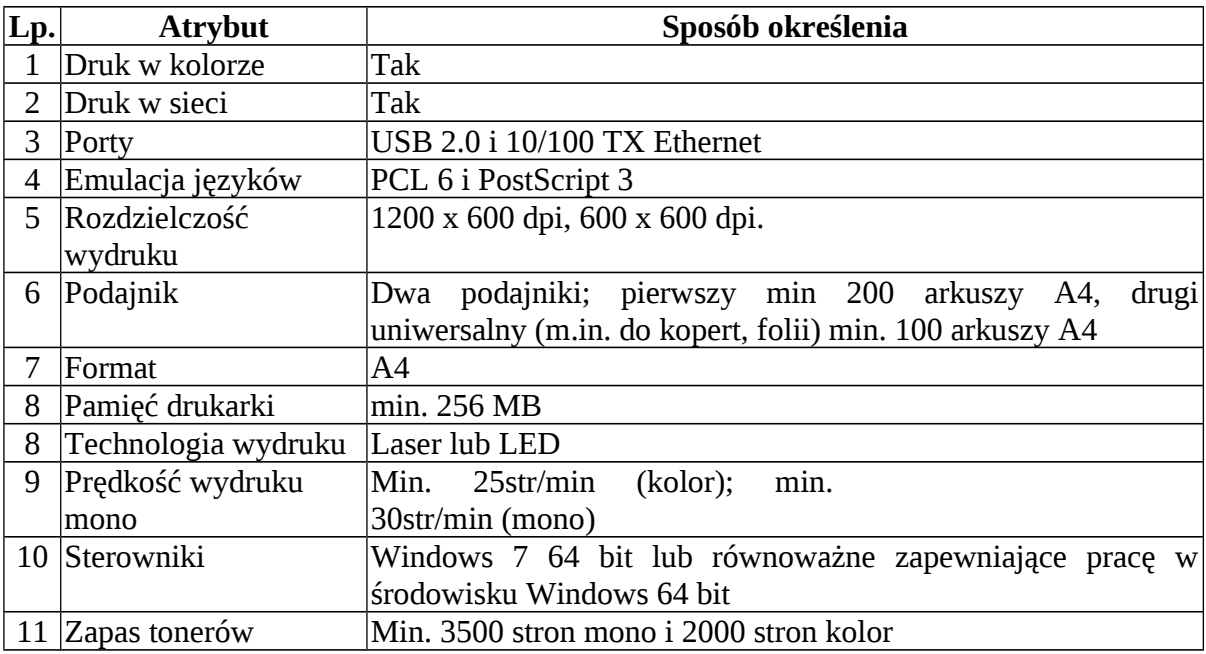

#### **IV. Minimalne parametry techniczne oprogramowania**

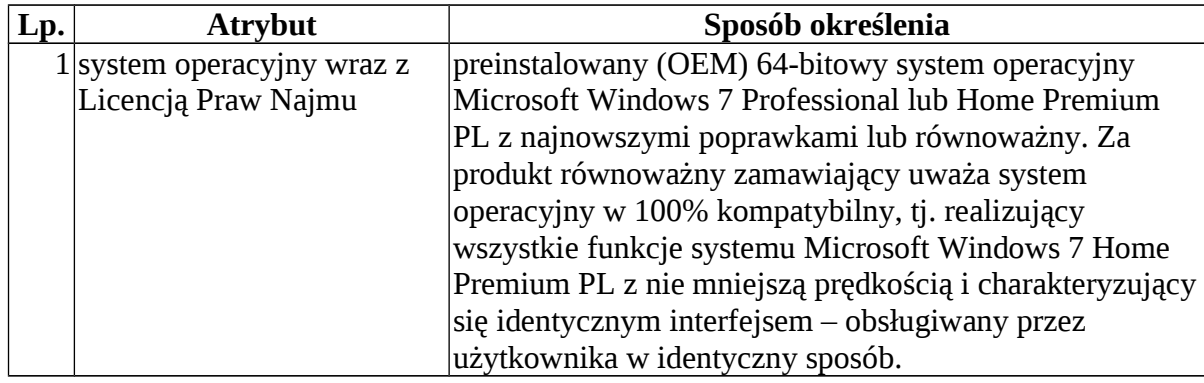

,,Dotacje na Innowacje" ,,Inwestujemy w Waszą przyszłość"

Projekt współfinansowany ze środków Europejskiego Funduszu Rozwoju Regionalnego w ramach Programu Operacyjnego Innowacyjna Gospodarka

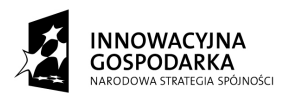

**UNIA EUROPEJSKA** EUROPEJSKI FUNDUSZ<br>EUROPEJSKI FUNDUSZ<br>ROZWOJU REGIONALNEGO

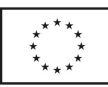

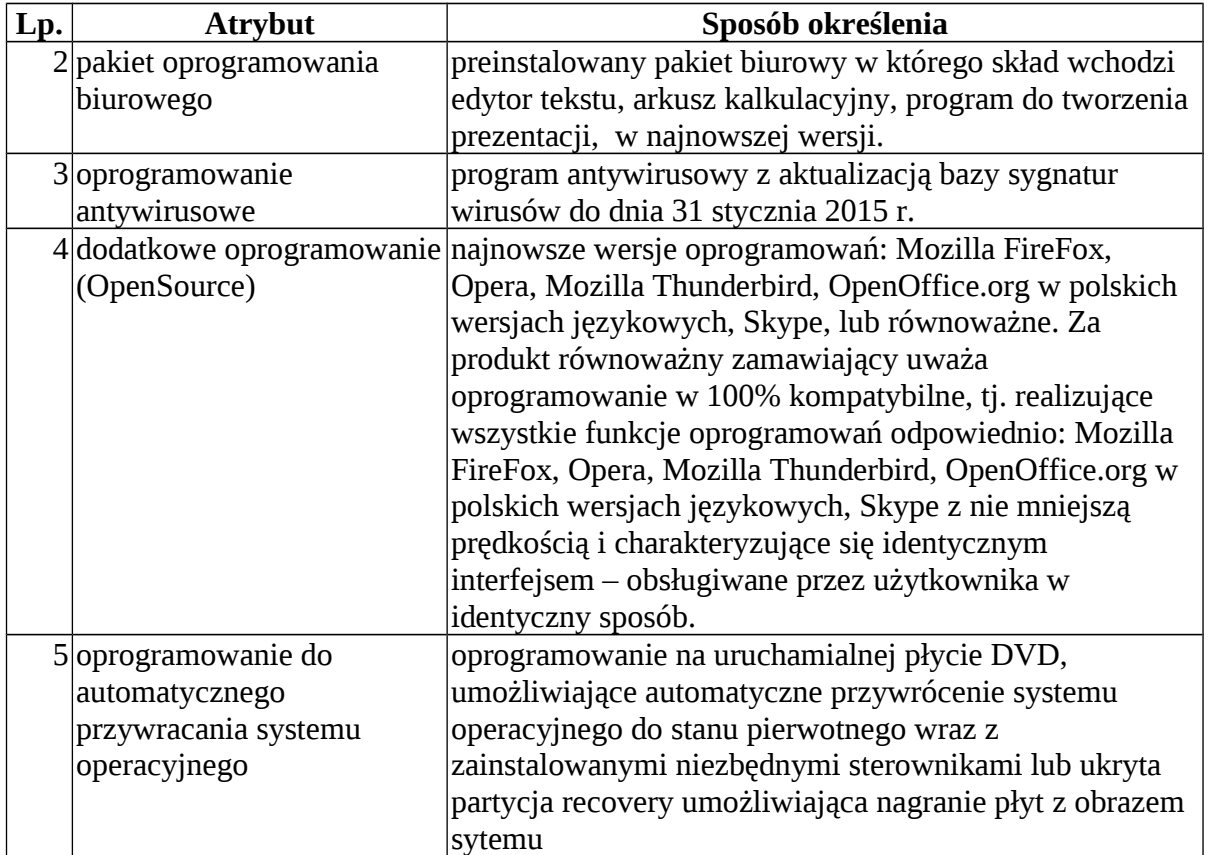

**Wszystkie licencje na korzystanie z oprogramowania udzielane Zamawiającemu muszą być udzielone na czas nieoznaczony, w sposób nie naruszający praw osób trzecich oraz uprawniać Zamawiającego, bez dodatkowych kosztów, do przekazania oprogramowania na dowolny okres czasu beneficjentom końcowym projektu pt.:** "Suwalski Internet Równych Szans" (osobom fizycznym i osobom prawnym), na **podstawie umowy użyczenia.**

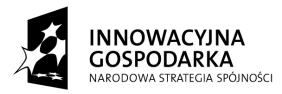

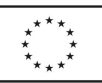

#### **V. Minimalne wymagania dotyczące oprogramowania antywirusowego**

- 1.Ochrona komputera klienckiego;
- 2.Polski interfejs użytkownika;
- 3.Ochrona antywirusowa ma być realizowana na trzech poziomach, tj.: monitora kontrolującego system w tle, modułu skanującego nośniki danych i monitora poczty elektronicznej;
- 4.Aktualizacje baz definicji wirusów mają być dostępne 24h na dobę na serwerze internetowym producenta; umożliwiać zarówno aktualizację automatyczną programu oraz na żądanie, jak i ściągnięcie plików i ręczną aktualizację na stacjach roboczych bez dostępu do Internetu;
- 5.Umożliwiać wywołania skanowania na żądanie lub według harmonogramu;
- 6.Ochrona przed wszystkimi typami wirusów, robaków i koni trojańskich, przed zagrożeniami z Internetu i poczty elektronicznej, a także złośliwym kodem (w tym Java i ActiveX);
- 7.Funkcja wykrywania oprogramowania szpiegowskiego, pobierającego reklamy, programów podwyższonego ryzyka oraz narzędzi hakerskich;
- 8. Skanowanie skryptów napisanych w językach VB Script i Java Script;
- 9.Wykrywanie i usuwanie rootkitów;
- 10.Monitorowanie adresów URL w czasie rzeczywistym;
- 11.Ochrona przed phishingiem i dialerami;
- 12.Heurystyczna technologia do wykrywania nowych, nieznanych wirusów,
- 13.Obsługa plików skompresowanych, obejmująca najpopularniejsze formaty, w tym co najmniej: ZIP JAR ARJ LZH CAB RAR;
- 14.Automatyczne usuwanie wirusów i zgłaszanie alertów w przypadku wykrycia wirusa;
- 15.Posiadanie kwarantanny wirusów, spyware oraz riskware;
- 16.Uaktualnienia definicji wirusów posiadają podpis cyfrowy, którego sprawdzenie gwarantuje, że pliki te nie zostały zmienione;
- 17.Ochrona przeglądarki internetowej, w tym: analiza uruchamianych skryptów ActiveX i pobieranych plików;
- 18.Możliwość pobrania płyty ratunkowej w formacie ISO pobieranego z serwerów producenta, umożliwiającej przeskanowanie dysków komputera bez uruchamiania systemu zainstalowanego na dysku;
- 19.W całym okresie trwania subskrypcji użytkownik ma prawo do korzystania z bezpłatnej pomocy technicznej świadczonej za pośrednictwem telefonu i poczty elektronicznej, realizowanej w języku polskim;
- 20.W całym okresie trwania subskrypcji użytkownik ma możliwość pobierania i instalacji nowszych wersji oprogramowania.

,,Dotacje na Innowacje" ,,Inwestujemy w Waszą przyszłość" Projekt współfinansowany ze środków Europejskiego Funduszu Rozwoju Regionalnego w ramach Programu Operacyjnego Innowacyjna Gospodarka

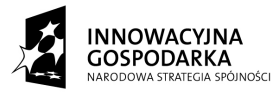

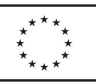

#### **VI. Warunki gwarancji sprzętu komputerowego i oprogramowania**

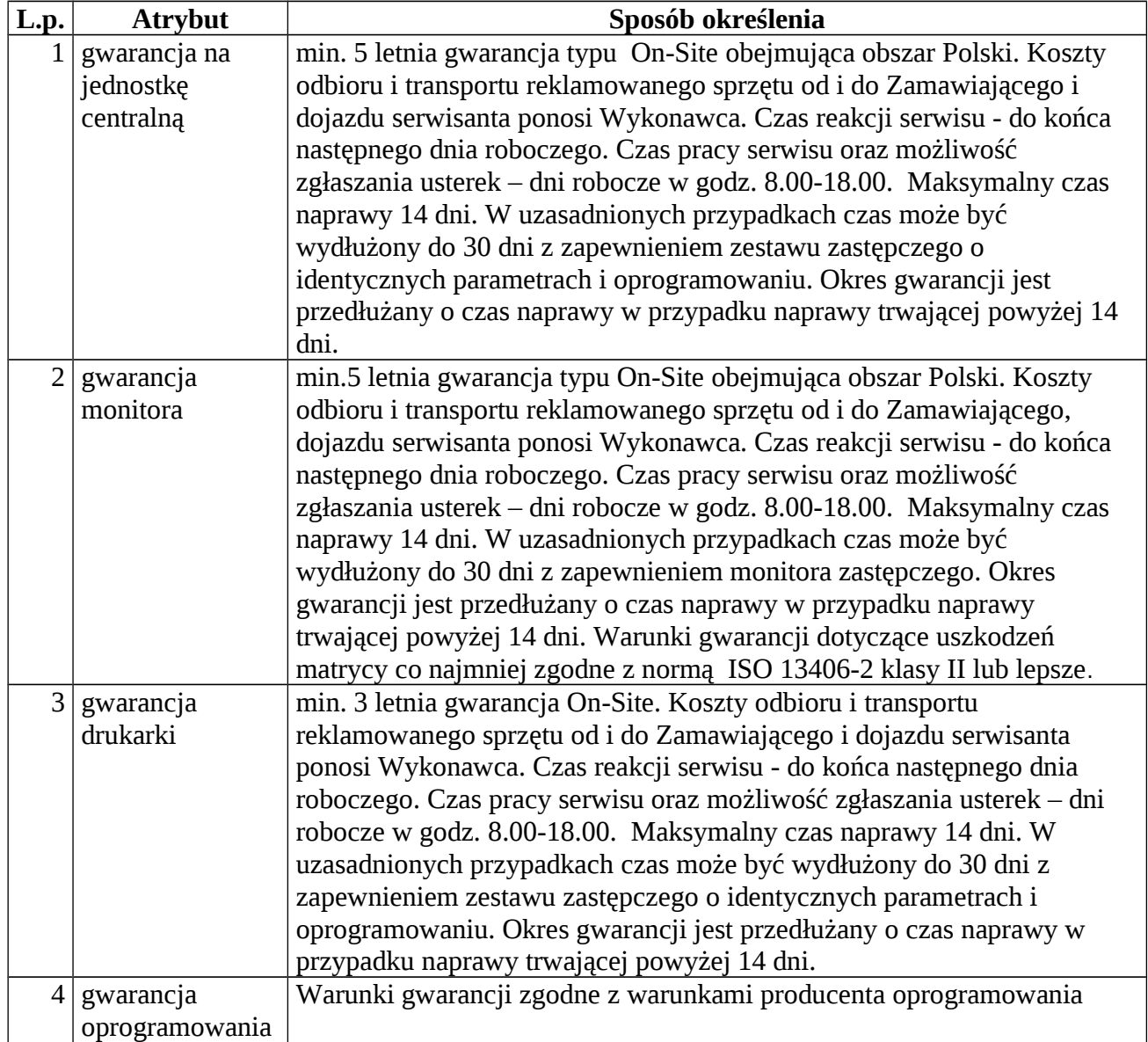

,,Dotacje na Innowacje" ,,Inwestujemy w Waszą przyszłość"

Projekt współfinansowany ze środków Europejskiego Funduszu Rozwoju Regionalnego w ramach Programu Operacyjnego Innowacyjna Gospodarka

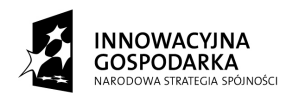

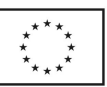

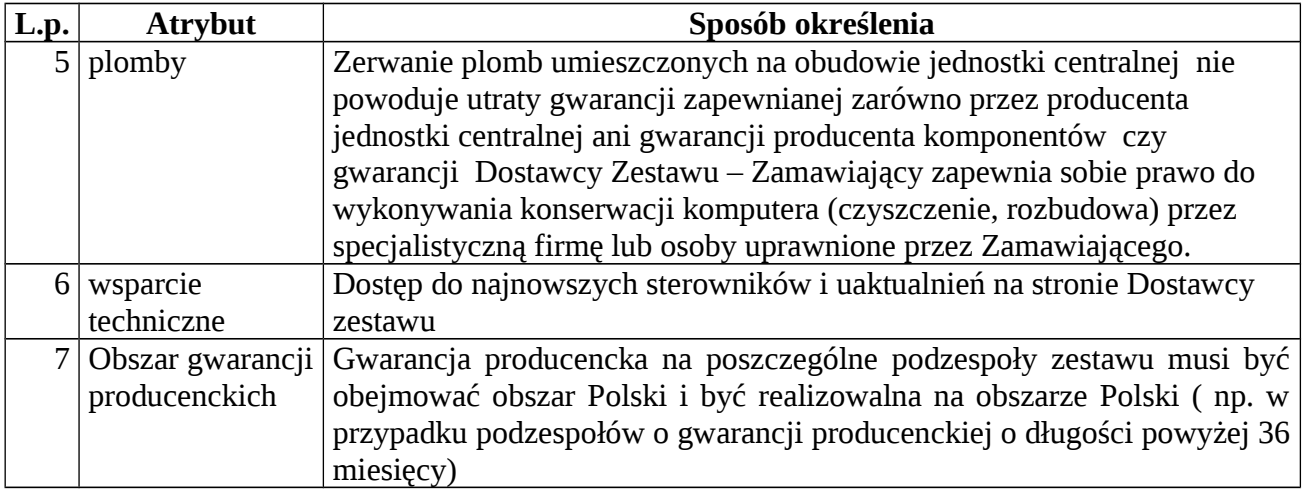

## **VIII. Uwagi do specyfikacji technicznej**

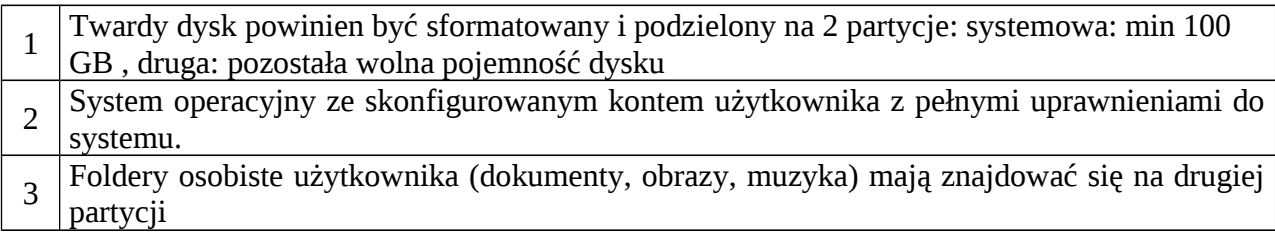